# **Experiment MATLAB 208V Induction motor:**

## **Three Phase Induction Machines**

#### **Date of Experiment**

Month/Day/Year

### **Prepared By:**

*Author's Name Partner's Name*

### **Prepared For:**

*Instructor's Name*

### **Objective**

State what the purpose of the experiment is. Brief, and don't copy manual's words.

1. Derive a single phase equivalent circuit in Figure 1 for the tested machine. Assume a NEMA "D" motor. Set  $R1 = R2$ , and  $X1 = X2$  in the equivalent circuit.

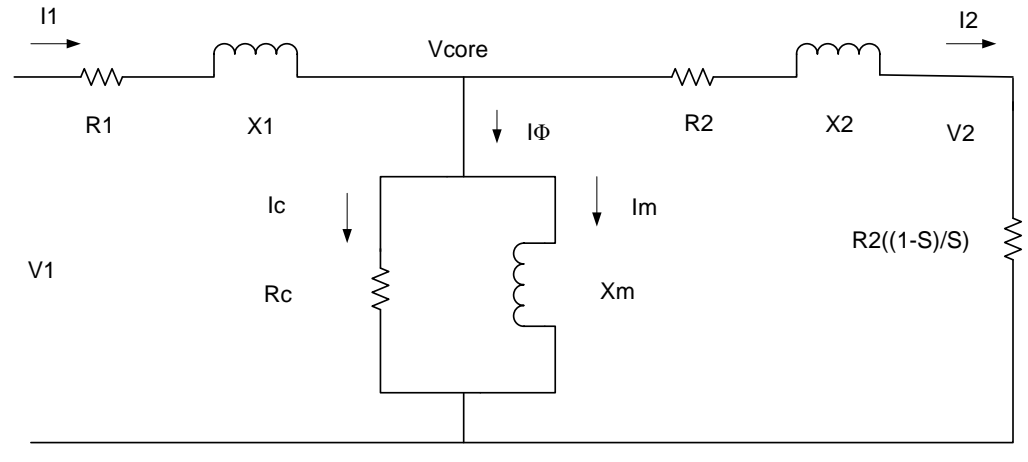

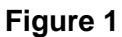

#### **Experimental data:**

.

**Blocked-rotor** test at rated line current (1.2A). Record I, V<sub>L-L</sub>, P<sub>1 -  $\phi$ </sub>. Note line to line

voltage will **be less than 30VL-N**

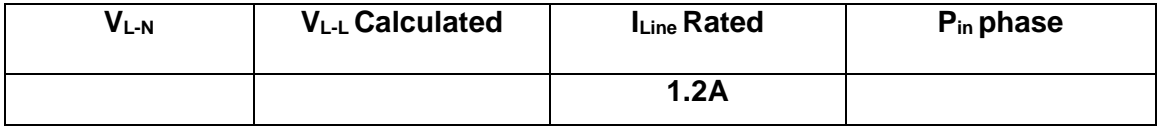

**No-load** test at rated voltage (208V<sub>L-L</sub>). Record I, V<sub>L-L</sub>, P<sub>1-¢</sub>

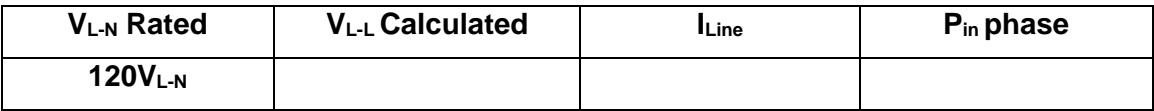

Induction motor full load test at rated current (1.2A).

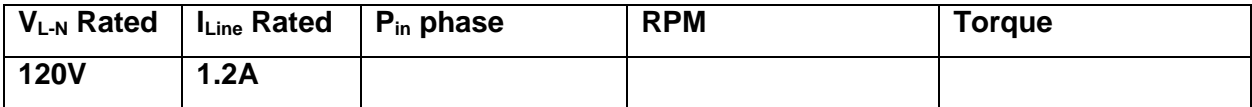

**Include schematic of model, calculate all values and show work**. Find Rc, Xm, R1,X1,

 $R2$ ,  $X2$ ,  $PF_{NL}$ , and  $PF_{BR}$ .

#### **Remember: BOLD = Complex quantity,** NON-BOLD **=** Magnitude quantity

 $SLIP = S = (SPEED<sub>syn</sub> - SPEED<sub>m</sub>) / SPEED<sub>syn</sub>$  $P = T \omega$  $T = P/\omega$  $Q = \sqrt{S^2 - P^2}$  $pf = P/S$  $V_{NL} = V_{NL} \angle 0^{\circ}$  (Complex)  $I_{NL} = I_{NL} \angle -arccos(pf_{NL})$  (Complex) Blocked rotor test  $R_{BR} = P_{BR} / I_{BR}^2$  $R1 = R2 = R_{BR} / 2$  $X_{\text{BR}} = Q_{\text{BR}} / I_{\text{BR}}^2$  $X1 = X2 = X_{BR} / 2$ No load test  $Vcore = V_{NL} - Z1$  \*  $I_{NL}$  (Complex) Pcore = $P_{NL}$  – R1  $*$  ( $I_{NL}^2$ )  $Qcore = Q_{NL} - X1 * (I_{NL}^2)$ Rc **= |Vcore| 2** Parallel branch Xm **= |Vcore| 2** Parallel branch Tdev = 3 \*  $I_2^2$  \*  $\left(R2 \times \frac{1-S}{s}\right)$  $\left(\frac{-s}{\rm s}\right)/\omega_{\rm m}$  Total Torque developed function of Slip **Z1 =** R1 + J X1 (complex)  $Z2(s)$  = R2 + JX2 + R2( $(1 - s)/s$ ) Per phase function of Slip (complex)  $\text{Zcore} = \text{Rc} \parallel \text{Xm}$  (complex) **Zmotor(s) = Z1 + Zcore || Z2(s)** Per phase function of Slip (complex) I1(s) **=** V1 **/ | Zmotor(s) |** Per phase function of Slip

**Note: If you calculated series core branch you must convert to parallel core branch.**

- 2. Plot the output **torque vs. speed** and current **I<sup>1</sup> vs. speed** from the experiment data. **Note**: Plot the three different voltage cases for torque on the same plot. Plot the three different voltage cases for current  $I_1$  on the same plot. **Include plots, schematics.**
- 3. Write a matlab program using the equivalent circuit. You must use the equivalent circuit in figure 1, include all branches and components  $R_1$ ,  $R_2$ ,  $R_C$ ,  $X_m$ ,  $X_1$ , and  $X_2$ . Plot torque vs. speed in RPM curves and current vs. speed in RPM for 80%, 90% and 100% of rated voltage as speed varies from 1 to 1799 RPM. **Note**: Plot the three different voltage cases for output torque on the same plot. **Hint** use **figure** command to plot the three curves on the same plot. Plot the three different voltage cases for current on the same plot. Compare the calculated data with the measured data include MATLAB program listing and plot output. **Hint** the fluke meters in the lab measure the magnitude of voltage and current.

#### **Include all plots and program listing.**

- 4. Change the equivalent circuit by Increasing the resistor  $R_2$  in the rotor by 2 $\Omega$ , then  $4\Omega$  of the equivalent circuit and recalculate the curves as above. This new set of curves is equivalent to adding resistance to the rotor of the machine. **Note**: **Plots** : Plot at 100% rated voltage the three different  $R_2$  cases for output torque on the same plot. Plot at 100% rated voltage the three different  $R_2$  cases for the  $I_1$  current on the same plot. **Hint** let  $R_2 = R2$ :  $R_2 + 2$ :  $R_2 + 4$ .
- **Include all plots and program listing unless the program above produced these plots.**

5. Comment on the differences noted between using stator voltage control and adding rotor resistance, to control the speed of the motor. **Keep your answers short 5 lines or less.**

6. Explain why the induction motor slows down as the load is increased. **Keep your answers short 5 lines or less**.

7. Explain how the three-phase induction motor develops starting torque.

**Keep your answers short 5 lines or less.**